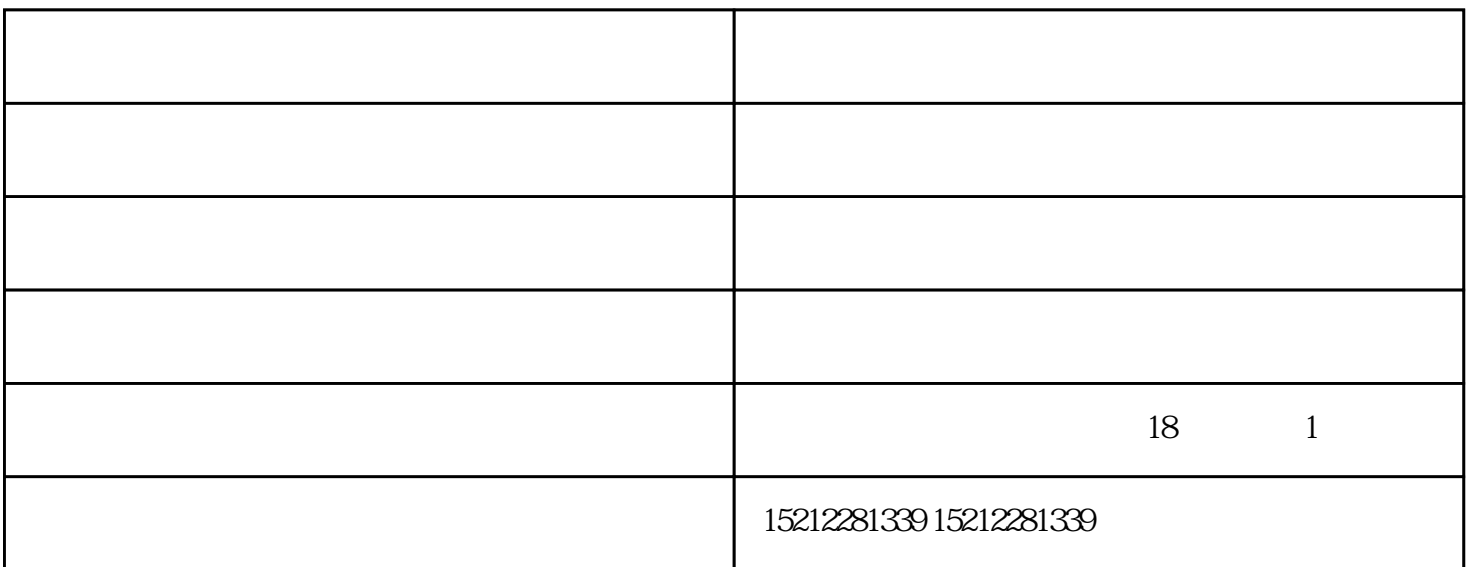

 $1.$ 

USB Windows7

 $\mathop{\rm Epson}\nolimits$ 

 $DCU2$ 

ESCP-6905

等特点。其支持蓝牙无线打印也可外接电台适配器或者POGO柱适配器和485

 $\sim$  3.

"Reset"

 $4.$ 

 $2 \times 2$ 

 $\Omega$ 

## $4.5.5$  $6.$

印刷机-黄山标签打印机-芜湖正祺标签纸由芜湖正祺实业有限公司提供。芜湖正祺实业有限公司位于安  $18 \t 1$